2 DutchPod101.com

Want More? Learn About Leisurely Activities in Dutch > START HERE

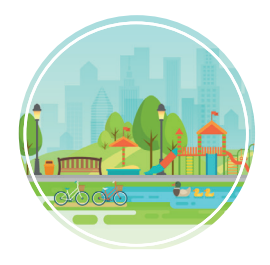

## LEISURE TIME ACTIVITIES [FREE Lifetime](https://www.dutchpod101.com?src=pdf_leisure_time__pdf_logo&utm_medium=pdf_logo&utm_content=pdf_logo&utm_campaign=leisure_time_&utm_term=(not-set)&utm_source=pdf&utm_source=pdf) Conversation Cheat Sheet

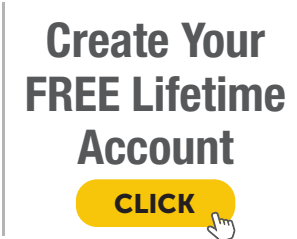

Hobbies and Activities

What do you like to do in your free time? Wat vind je leuk om in je vrije tijd te doen ?

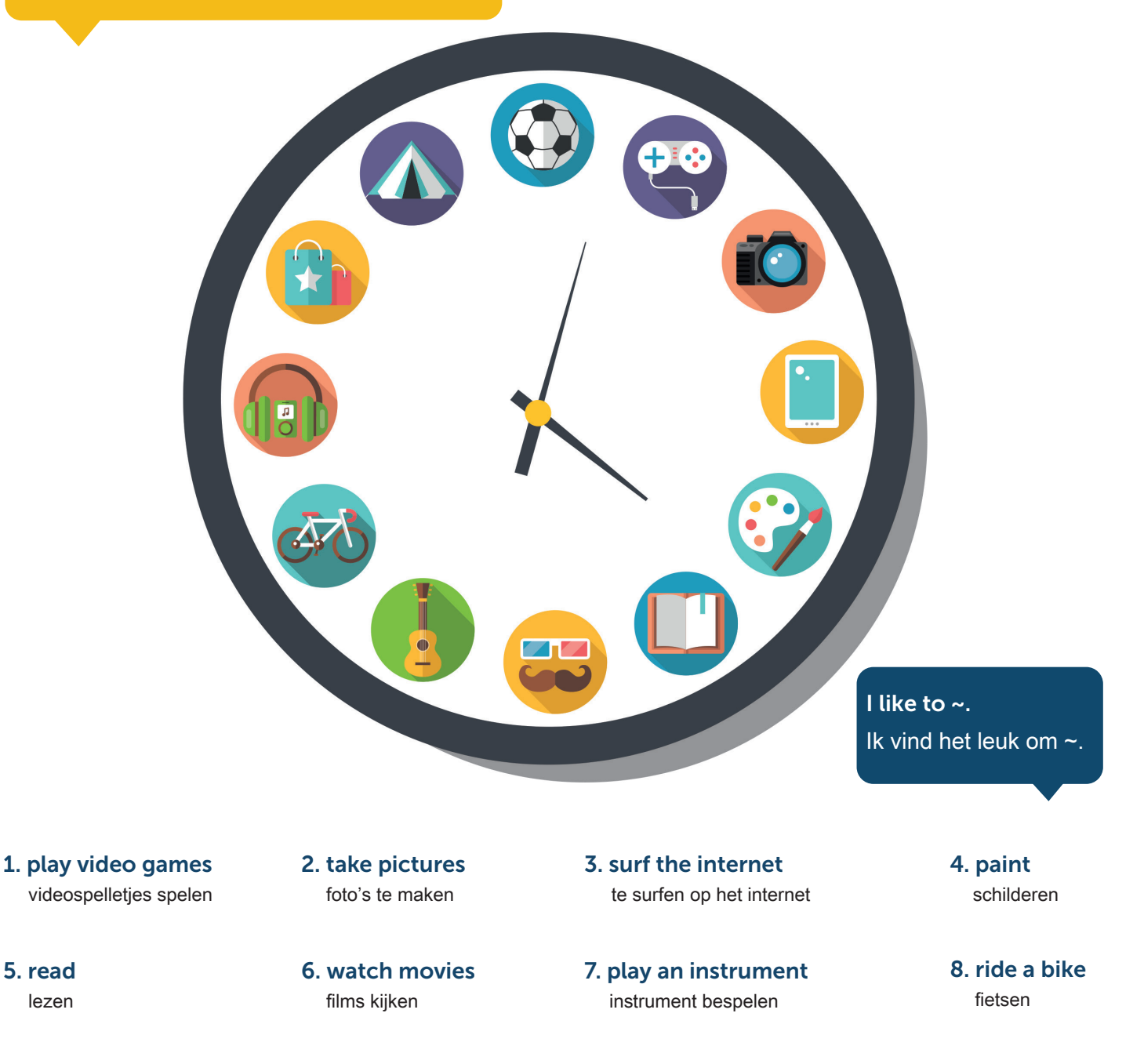

9. listen to music luisteren naar muziek 10. go shopping gaan winkelen

11. go camping gaan kamperen 12. play sports sporten

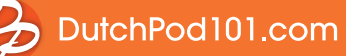

## Movie Genres

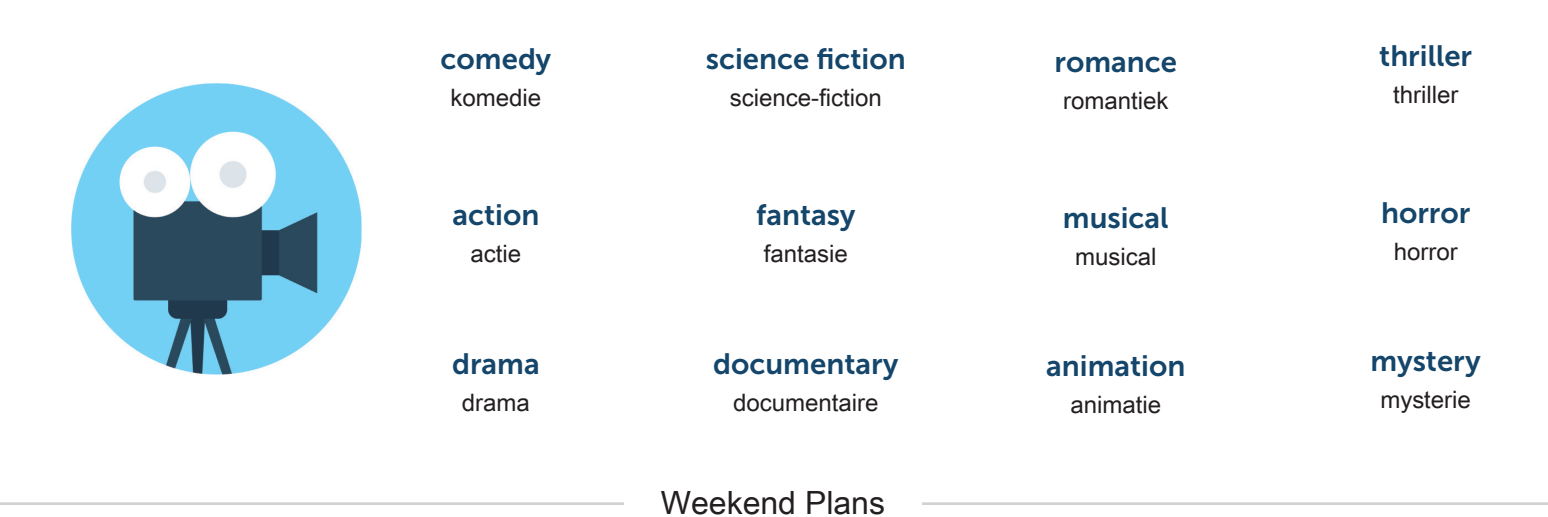

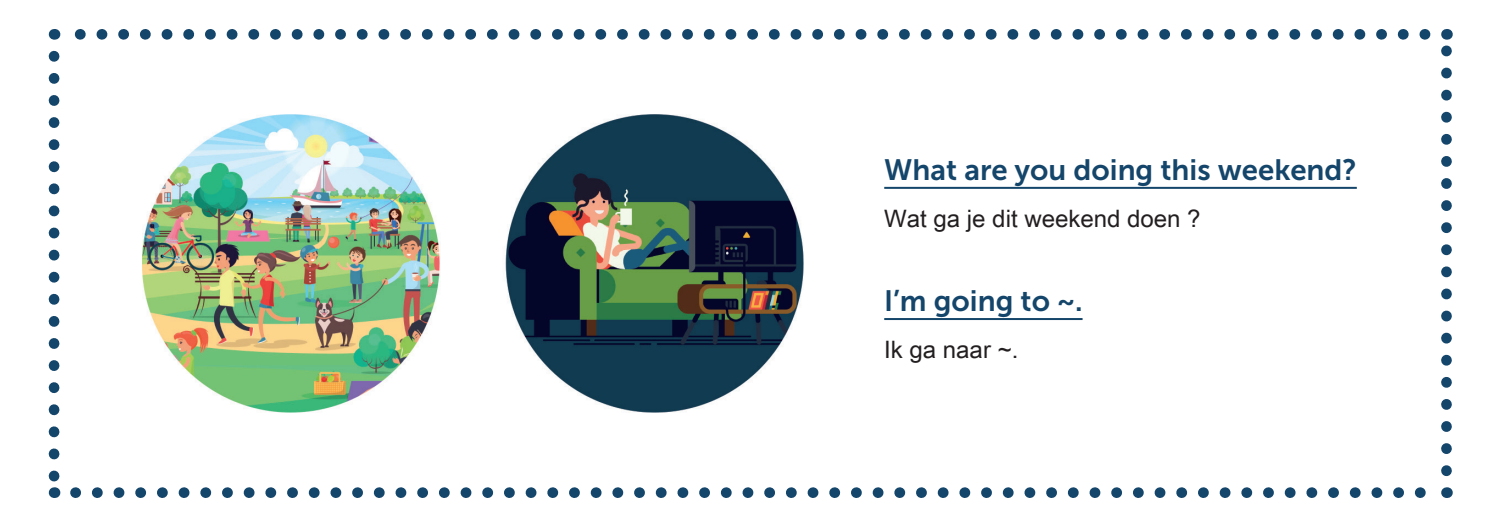

go to the movies naar de film gaan

go to karaoke gaan karaoken

go to the parks naar het park gaan go to a concert naar een concert gaan

stay home thuis blijven

go to the theater naar het theater gaan

Must-See Dutch Movies

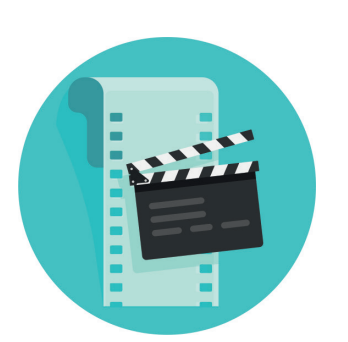

Turkish Delight Turks Fruit

De Marathon De Marathon

The Assault De Aanslag

Tirza Tirza

> Ciske de Rat Ciske de Rat

an amusement park naar een pretpart gaan

watch TV tv kijken

travel reizen